# ROBOCUP 2017 IN SUMMARY

Amirreza Kabiri Fatemeh Pahlevan Aghababa

Autumn 2017

#### OUTLINE

> Models

Hardware Specifications

Software Specifications

- Game Field Specifications
- > RoboCup2017RVRL\_Demo Repository
- > How to setup
- > How to use
- > Results

#### MODELS

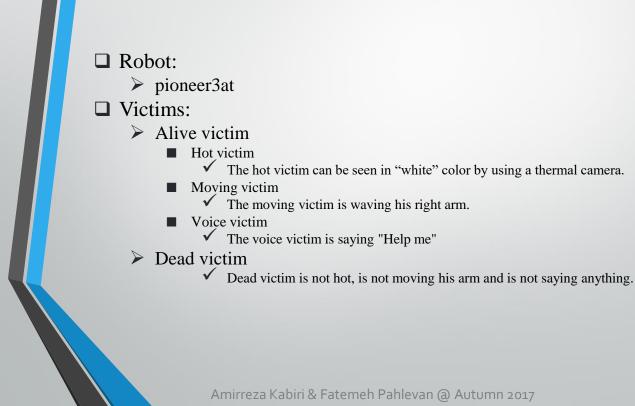

#### MODELS

Note that, In all games, only Hot victims and Dead victims were used. Because Moving victims took CPU power too much and almost all of teams wanted to use their own pioneer3at models that did not have a microphone.

□ Sensor parameters were:

- HOKUYO:
  - The number of beams: 1040
  - Frequency: 30
- Camera:
  - Resolution: 320 x 240
  - Frequency: 30
- Thermal Camera:
  - Resolusion: 160 x 120
  - Frequency: 10

#### MODELS

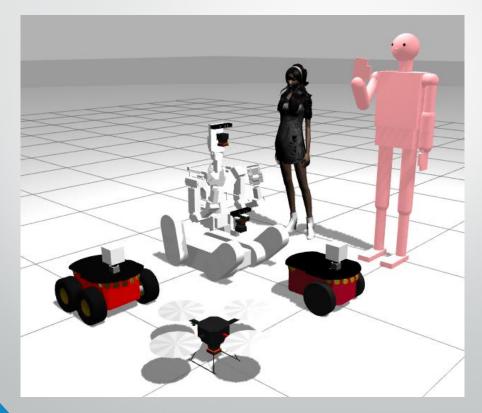

#### HARDWARE SPECIFICATION

Game's field models were big and heavy. So, inorder to running these fields you should use a desktop machine with good graphic card.

Common specification of PCs used in RC2017RVRL

CPU: intel Core i7 4790K 4GHz 8 cores

≻ MEM: 16G Bytes

≻ GPU: nVidia GTX 1070

#### SOFTWARE SPECIFICATION

Ubuntu 16.04 LTS

Install Ubuntu 16.04 LTS (64bit)

□ ROS Kinetic and Gazebo7 from PPA

**Ubuntu install of ROS kinetic** 

Install Gazebo using Ubuntu packages

 You can either install the specifications using the above links for follow the next 2 slides.

#### SOFTWARE SPECIFICATION-INSTALL

sudo sh -c 'echo "deb http://packages.ros.org/ros/ubuntu \$(lsb\_release -sc) main" >
/etc/apt/sources.list.d/ros-latest.list'

sudo apt-key adv --keyserver hkp://pool.sks-keyservers.net --recv-key 0xB01FA116

sudo sh -c 'echo "deb http://packages.osrfoundation.org/gazebo/ubuntu `lsb\_release -cs` main" >
/etc/apt/sources.list.d/gazebo-latest.list'

wget http://packages.osrfoundation.org/gazebo.key -O - | sudo apt-key add -

sudo apt-get update

sudo apt-get install -y cmake g++ protobuf-compiler pavucontrol libgazebo7 libgazebo7-dev

ros-kinetic-desktop ros-kinetic-gazebo-ros-pkgs ros-kinetic-gazebo-ros-control ros-kinetic-ros-control

ros-kinetic-ros-controllers

#### SOFTWARE SPECIFICATION - INSTALL

ros-kinetic-image-view2 ros-kinetic-rqt ros-kinetic-rqt-common-plugins ros-kinetic-joy

ros-kinetic-teleop-twist-keyboard ros-kinetic-message-to-tf ros-kinetic-tf2-geometry-msgs

ros-kinetic-audio-common ros-kinetic-costmap-2d ros-kinetic-image-transport

ros-kinetic-image-transport-plugins ros-kinetic-hector-mapping ros-kinetic-hector-geotiff

ros-kinetic-hector-pose-estimation ros-kinetic-hector-gazebo-plugins ros-kinetic-hector-gazebo-worlds

ros-kinetic-hector-sensors-description

sudo rosdep init rosdep update sudo apt-get install -y python-rosinstall

gazebo

#### SOFTWARE SPECIFICATION – GAZEBO 7 PROBLEMS WITH GAME FIELDS

Gazebo 7.7.0 used in the final round.

☐ In Gazebo version 7.8.1

pioneer3at robot written in sdf wasn't doing well.

☐ In Gazebo version 7.0.0

pioneer3at Robot written in both sdf & urdf format was doing well.

world model of 2nd run in final round could not be loaded.

Gazebo version 7.7.0

pioneer3at Robot written in sdf format was doing well.

world model of 2nd run in final round could be loaded.

If you can not install gazebo version 7.7.0 in binary package, you can install it using source code from <u>here</u>.

### ROBOCUP2017RVRL\_DEMO REPOSITORY

This repository includes a robot model and field models used in RoboCup World Championship 2017 Rescue Simulation Virtual Robot League(RC2017RVRL).

You can find other records of the RC2017RVRL game in <u>wiki page of</u> <u>this repository</u>.

Rescue Simulation Virtual Robot 2017 rule is in <u>the rescue virtual</u> robot league wiki page.

### GAME FIELD SPECIFICATIONS

In this year, 5 fields were used

- $\succ$  3 field for preliminary games
- > 2 field for final game

All the game field models are in the RoboCup2017RVRL\_Demo repository and you can use it by following the instruction in "How to set up" section

# GAME FIELD SPECIFICATIONS

| Game          | Size        | # of robots | # of alive victims | # of dead victims |
|---------------|-------------|-------------|--------------------|-------------------|
| Preliminary 1 | 88m x 92m   | 4           | 4                  | 1                 |
| Preliminary 2 | 90m x 70m   | 4           | 4                  | 4                 |
| Preliminary 3 | 220m x 200m | 4           | 4                  | 4                 |
| Final 1st run | 154m x 162m | 4           | 4                  | 4                 |
| Final 2nd run | 104m x 204m | 4           | 4                  | 6                 |

### GAME FIELD SPECIFICATIONS

- GREEN rectangles are alive victim's location.
- RED rectangles are dead victim's location.
- > **BLUE** rectangles are robot's start locations.
  - Note: if there is only on Blue rectangle in the field, it means that all the robots will start from that position.

# M&P PRELIMIN&RY 1

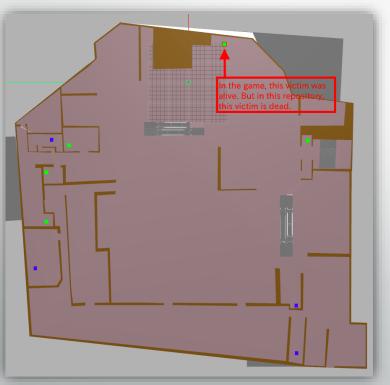

# M&P PRELIMINARY 2

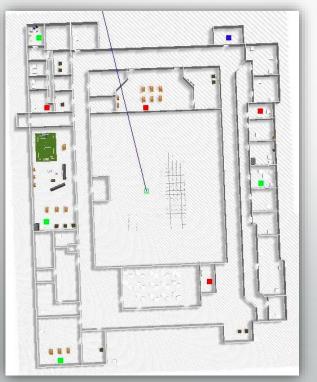

# M&P PRELIMINARY 3

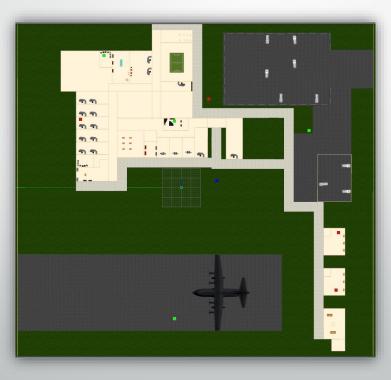

#### FINAL 1ST RUN

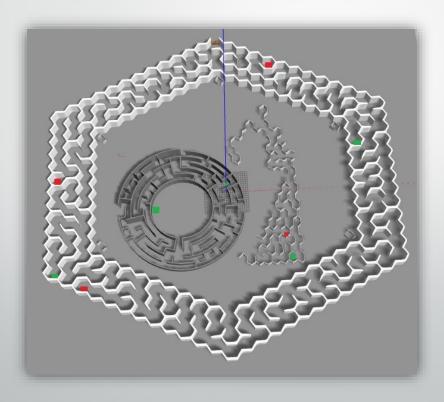

#### FINAL 2ND RUN

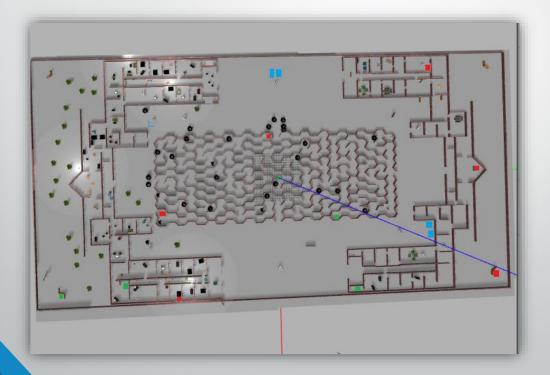

# HOW TO SETUP

□You can get RoboCup2017RVRL\_Demo repository by Typing the following commands in a terminal:

\$ cd

\$ git clone https://github.com/mshimizu/RoboCup2017RVRL\_Demo

# HOW TO USE

In order to use RoboCup2017RVRL\_Demo repository, you should build packages by Typing the following commands in a terminal:

\$ cd ~/RoboCup2017RVRL\_Demo

\$ catkin\_make

# HOW TO USE

At first, following commands should be run in each open terminal:

\$ cd

\$ cd RoboCup2017RVRL\_Demo

\$ source setup.bash

Now you can run the files in the repository
In order to increase stability, server side launch files were improved after each game by checking the connectivity between the game servers and all team's own robot control software
Note: For each team, you should use a set of terminals and remember to run the above command in each of them.

### HOW TO USE - CONTROL ROBOTS

At first, you should check each robot's topic names .

Following command are an example in which pioneer3at\_ros robot was spawned.

\$ rostopic list

\$ rosrun teleop\_twist\_keyboard teleop\_twist\_keyboard.py

cmd\_vel:=/pioneer3at\_ros/cmd\_vel

### RESULTS

| VR information<br>Every days Team Leader Meeting will be held at 10:00<br>Bailarthat South 3: 1, M-8 ON-213-1, M-8<br>Prel1(27) Trel2(28) Prel3(29) Final (30)<br>Final CKA sof CKB SOF Yildiz Sof SOS 10P<br>Schedule Yildizsof Echoic UNDF CKB SOF Yildiz 1/5<br>O 11:00 MRL SOF MRL SOF SOS UNDF Echoic 69<br>O 11:00 CKB SOF CKA SOF Echoic UNDF CKA SOF CKB D<br>Sol UNDF CKA SOF CKA SOF Echoic 0/9<br>O 13:00 CKB SOF CKA SOF Echoic UNDF CKA SOF CKB D<br>Echoic UNDF Yildiz Sof SOS 1/0P<br>O 13:00 CKB SOF CKA SOF Echoic UNDF CKA SOF CKB D<br>CKA 0, D. 0 0, 0, 0 2, 0, 40; 40 Echoic 47<br>CKB 2, 0, 20 2, 0, 20 3, 0, 60 80 Yildis 1/298                                                                                                    |
|----------------------------------------------------------------------------------------------------|
| Every days Team Leader Meeting will be held at 10:00<br>Pour 10: the Bar 10:00<br>Prel 2(27) Prel 2(28) Prel 3(29) Final (30)<br>Final CKA SDF CKB SDF Yildiz SDF SOS 10P<br>Schedule Tildizspr Echoic URDF CKB SDF Yildiz 115<br>O 11:00 MRL SOF MRL SOF SOS URDF Echoic 69<br>O 11:00 CKB SDF CKA SDF CKA SDF CKA SDF CKA SDF CKB D<br>Sob URDF SOS URDF CKA SDF CKA SDF CKA SDF CKB D<br>O 11:00 CKB SDF CKA SDF CKA SDF CKA SDF CKB D<br>O 11:00 CKB SDF CKA SDF CKA SDF CKA SDF CKB D<br>Echoic URDF CKA SDF CKA SDF CKA SDF CKA SDF CKB D<br>O 11:00 CKB SDF CKA SDF CKA SDF CKA SDF CKB D<br>Echoic URDF CKA SDF CKA SDF CKA SDF CKB D<br>Echoic URDF CKA SDF CKA SDF CKA SDF CKB D<br>O 11:00 CKB SDF CKA SDF CKA SDF CKA SDF CKB D<br>Echoic URDF CKA SDF CKA SDF CKA SDF CKB D<br>Echoic URDF CKA SDF CKA SDF CKA SDF CKB D<br>Echoic URDF CKA SDF CKA SDF CKB D<br>D 11:00 CKB SDF CKA SDF CKA SDF CKB D<br>Echoic URDF CKA SDF CKB D<br>Echoic URDF CKA SDF CKB D<br>Echoic URDF CKA SDF CKB D<br>Echoic URDF CKA SDF CKB D<br>D 10:00 CKB SDF CKA SDF CKA SDF CKB D<br>Echoic URDF CKA SDF CKB D<br>Echoic URDF CKA SDF CKB D<br>Echoic URDF CKA SDF CKB D<br>Echoic URDF CKA SDF CKB D<br>D 10:00 CKB SDF CKA SDF CKA SDF CKB D<br>Echoic URDF CKA SDF CKB D<br>Echoic URDF CKA SDF CKB D<br>Echoic URDF CKA SDF CKB D<br>Echoic URDF CKA SDF CKB D<br>D 10:00 CKB SDF CKA SDF CKA SDF CKB D<br>Echoic URDF CKA SDF CKB D<br>Echoic URDF CKA SDF CKB D |
| Final CKB SDF CKB SDF Yildiz SDF SOS 108<br>Schedule YildiZSDF Echoic URDF CKB SDF Yildiz 1/5<br>011:00 MRL SDF MRL SDF SOS URDF Echoic 69<br>Q13:00 CKB SDF CKA SDF CKA SDF CKB 0<br>Echoic URDF Yildiz SDF MRI SDF CKB 0<br>Echoic URDF Yildiz SDF MRI SDF CKB 0<br>CKA 0,0,0,0,0,0,0,0,0,0,0,0,0,0,0,0,0,0,0,                                                                                                    |
| Final       CKB SDF       CKB SDF       Yildiz SDF       SOS       108         Schedule       YildiZSDF       Echoic URDF       CKB SDF       Yildiz       115         O11:00       MRL SOF       SOS       URDF       SOS URDF       SOS URDF       CKB SDF       Yildiz       115         Q13:00       CKB SDF       CKA SDF       Echoic URDF       CKA SDF       CKB       0       15         CKA       O, O, O       O       Z       O, 40       Yildiz       15       0       Final       Start       0         CKA       O, O, O       O       Z       O, 40       Yildiz       13       0       Final       Start       0       Final       Start       0       0       0       0       0       0       0       0       0       0       0       0       0       0       0       0       0       0       0       0       0       0       0       0       0       0       0       0       0       0       0       0       0       0       0       0       0       0       0       0       0       0       0       0       0       0       0       0       <                                                                                                    |
| Final CKA 50F CKB SDF Yildiz SDF SOS 108<br>Schedule Yildiz SDF Echoic URDF CKB SDF Yildiz 1/5<br>011:00 MRL SDF MRL SOF SOS URDF Echoic 69<br>Q13:00 CKB SDF CKA SDF CKA SDF CKB 0<br>Echoic URDF Yildiz SDF MRI SDF CKA SDF CKB 0<br>CKA 0,0,0,0,0,0,0,0,0,0,0,0,0,0,0,0,0,0,0,                                                                                                    |
| Schedule Yildizsof Echoic URDF CKB SOF Tildiz 1/5<br>011:00 MRL SOF MRL SOF SOS URDF Echoic 69<br>213:00 CKB SOF CKA SOF CKA SOF CKB 0<br>Echoic URDF CKA SOF Echoic 69<br>CKA SOF CKA SOF CKA SOF CKB 0<br>Echoic URDF Yildiz SOF MRL SOF CKA SOF CKB 0<br>Echoic URDF Yildiz SOF MRL SOF CKA SOF CKB 0<br>CKA 0,0,0,0,0,0,0,0,0,0,0,0,0,0,0,0,0,0,0,                                                                                                    |
| O11:00 MRL SOF MRL SOF SOS UNDF Echoic 69<br>Q13:00 CK B SDF CKA SDF CKA SDF CKB D<br>CKA SDF CKA SDF CKB D<br>CKA SDF CKA SDF CKB D<br>CKA 0,0,0,0,0,0,0,0,0,0,0,0,0,0,0,0,0,0,0,                                                                                                    |
| 213:00 CKB SOF CKA SOF CKA SOF CKB O<br>Echoic URDF Yildiz SOF Echoic URDF SOF /// SOF /// SOF //// SOF //// SOF //////////                                                                                                    |
| CKA 0,0,0 0,0,0 2,0,40 CV Hor CKB 0 Final Start & point.                                                                                                    |
| CKA 0,0,0 0,0,0 2,0,40 40 CKB 0 Final Start & point.                                                                                                    |
| CKA 0,0,00,0,0 ,0 2,0,40,40 CKB D D. Final Start & point.                                                                                                    |
|                                                                                                    |
|                                                                                                    |
| toland 2 Att FOID A24 31 3 UD6 20101                                                                                                    |
| MRL 2, 0, 20 2, 0, 20 0, 0, 0 40 Echar 3-1/17                                                                                                    |
| 505 2005 10 2061 79 3027 102 152 640                                                                                                    |
| The rest of the section of the transfer the The section we will be the the the the the the the the the th                                                                                                    |
| Mar Mar Mar Mar Mar Mar Mar Mar Mar Mar                                                                                                    |
| Mappizel ax a Yom 220m × 200 Detax × 204 m                                                                                                    |
| a=2 p=1 m=10 + 4 dive Victims to TC                                                                                                    |